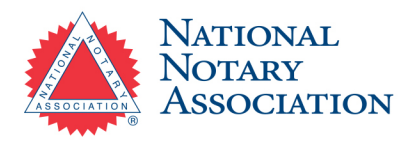

# **New Mexico Remote Online Notary Commission Process**

*Step-by-step instructions on how to become a Remote Online Notary in New Mexico.*

### **1. Be a Commissioned New Mexico Notary**

Before applying to become a New Mexico RON, you must be commissioned as a traditional Notary Public in the state of New Mexico.

## **2. Complete a RON Training Course and Receive Proof of Completion**

You'll need to take a [state-approved RON training course](https://www.nationalnotary.org/new-mexico-state-required-remote-online-notary-training-and-exam) and pass the included exam with a score of 80% or higher to receive a certificate of completion.

### **3. Choose a State-Approved RON Technology Provider**

To perform remote notarizations, you'll need to choose a [RON technology provider](https://www.nationalnotary.org/notary-bulletin/blog/2022/03/a-guide-to-remote-notarization-providers-for-notaries) that meets New Mexico state requirements for virtual notarizations.

#### **4. Obtain your Digital Certificate, Electronic Seal, and Electronic Journal**

You'll need a digital certificate, electronic seal, and electronic journal that's compatible with the RON technology system you decide to use. These digital supplies may be included with your RON system.

### **5. Submit Your Application to the Secretary of State and Wait for Approval**

Once you're ready, submit your completed [RON application,](https://www.sos.nm.gov/wp-content/uploads/2021/12/Remote-Online-Notary-Application.pdf) course certificate of completion, and \$75 application fee to the New Mexico Secretary of State.

#### **6. Provide Proof of Your Notary Stamp Before the Deadline**

Within 45 days of your application being approved, provide proof of your Notary stamp by submitting a [stamp registration form](https://api.realfile.rtsclients.com/PublicFiles/ee3072ab0d43456cb15a51f7d82c77a2/84aaa4cd-f3cd-4e4e-b2ed-fd0bfd78233e/Remote Online Notary Stamp Registration Form.pdf) to the Secretary of State.

**Questions? Contact our Customer Care Professionals Email:** Services@NationalNotary.org **Website:** http://www.nationalnotary.org/NewMexicoRON **Phone:** 1-800-876-6827 (M-F, 6:00 a.m.–5:00 p.m. PT)